## **PROCEDURA APERTA PER LA FORNITURA DI MATERIALE PROTESICO E DISPOSITIVI DESTINATI ALLA U.O.C. DI NEUROCHIRURGIA** L

## **ALLEGATO B SCHEDA FORNITORE**

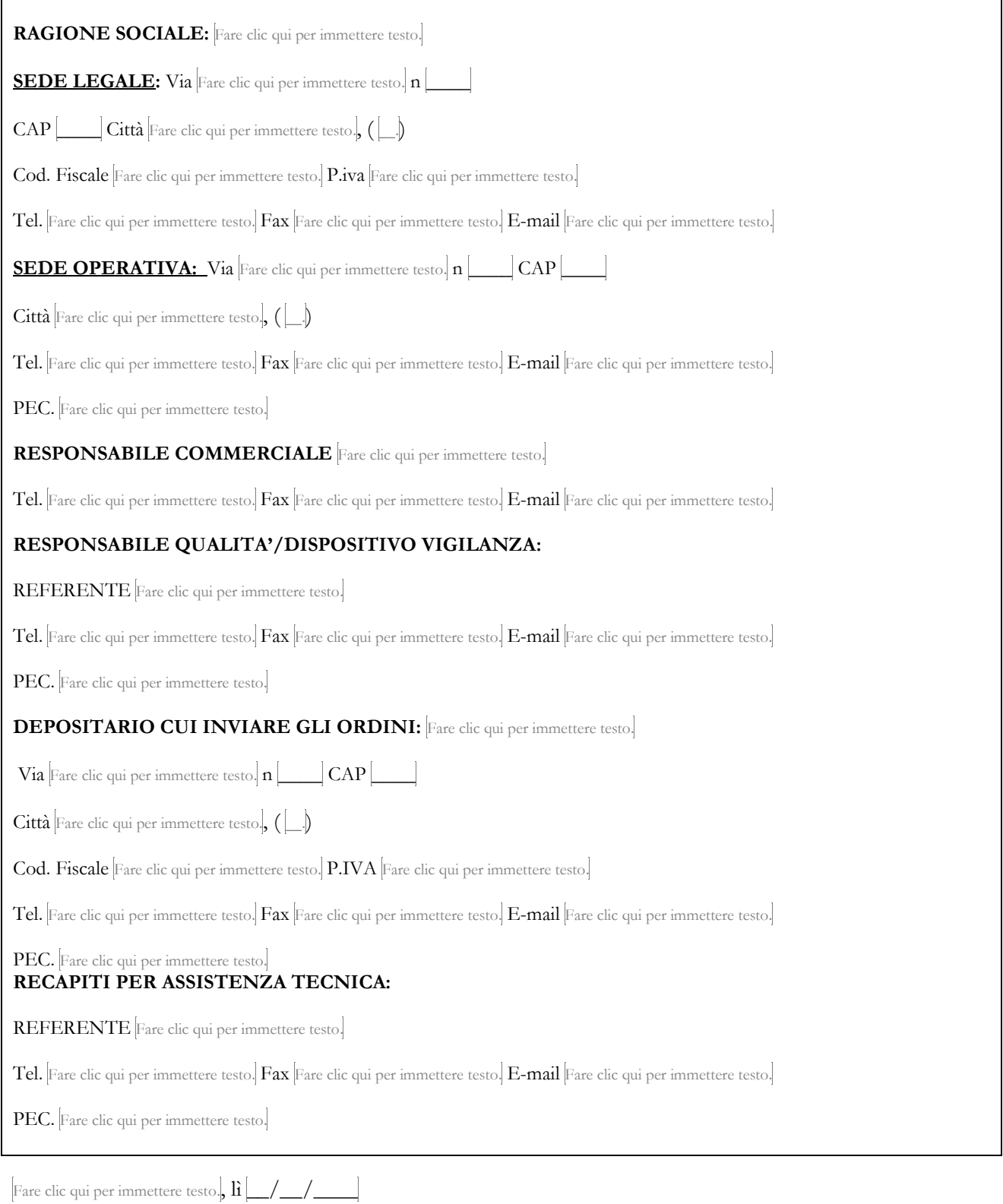

## FIRMATO DIGITALMENTE

 $\overline{a}$